# **Virtual Memory**

2024 Winter ECE 353: Systems Software Jon Evolfson

Lecture 11 2.0.1

# **How Should We Implement Virtual Mapping?**

What are your ideas for mapping a process's virtual memory to physical memory?

### **Virtual Memory Checklist**

- ☐ Multiple processes must be able to co-exist
- □ Processes are not aware they are sharing physical memory
- □ Processes cannot access each others data (unless allowed explicitly)
- □ Performance close to using physical memory
- ☐ Limit the amount of fragmentation (wasted memory)

### Remember That Memory is Byte Addressable

The smallest unit you can use to address memory is one byte You can read or write one byte at a time at minimum Each "addresss" is like an index of an array

#### **Segmentation or Segments are Coarse Grained**

Divide the virtual address space into segments for: code, data, stack, and heap

Note: this looks like an ELF file, large sections of memory with permissions

Each segment is a variable size, and can be dynamically resized This is an old legacy technique that's no longer used

Segments can be large and very costly to relocate

It also leads to fragmentation (gaps of unused memory)

No longer used in modern operating systems

#### **Segmentation Details**

Each segment contains a: base, limit, and permissions
You get a physical address by using: segment selector:offset

The MMU checks that your offset is within the limit (size)
If it is, it calculates base + offset, and does permission checks
Otherwise, it's a segmentation fault

For example 0x1:0xFF with segment 0x1 base = 0x2000, limit = 0x1FF Translates to 0x20FF

Note: Linux sets every base to 0, and limit to the maximum amount

# First Insight: Divide Memory into Fixed-Sized Chunks

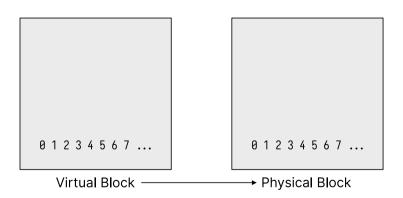

# **Memory Management Unit (MMU)**

Maps virtual address to physical address Also checks permissions

One technique is to divide memory up into fixed-size pages (typically 4096 bytes)

A page in virtual memory is called a page

A page in physical memory is called a frame

#### You Typically Do Not Use All 64 Virtual Address Bits

CPUs may have different levels of virtual addresses you can use Implementation ideas are the same

We'll assume a 39 bit virtual address space used by RISC-V and other architectures

Allows for 512 GiB of addressable memory (called Sv39)

Implemented with a page table indexed by Virtual Page Number (VPN)

Looks up the Physical Page Number (PPN)

#### The Page Table Translates Virtual to Physical Addresses

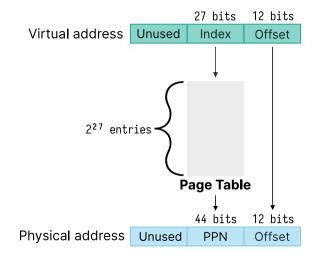

# The Page Table Entry (PTE) Also Stores Flags in the Lower Bits

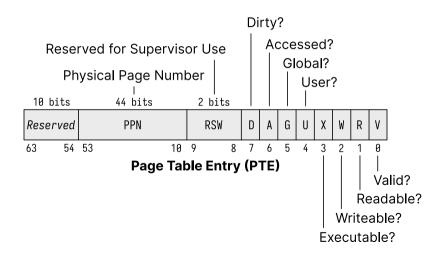

#### The Kernel Handles Translating Virtual Addresses

Considering the following page table:

```
VPN PPN 0x0 0x1 0x1 0x4 0x2 0x3 0x7
```

We would get the following virtual  $\rightarrow$  physical address translations:

$$\begin{array}{l} 0x0AB0 \rightarrow 0x1AB0 \\ 0x1FA0 \rightarrow 0x4FA0 \\ 0x2884 \rightarrow 0x3884 \\ 0x32D0 \rightarrow 0x72D0 \end{array}$$

#### **Page Translation Example Problem**

Assume you have a 8-bit virtual address, 10-bit physical address and each page is 64 bytes

- How many virtual pages are there?
- How many physical pages are there?
- How many entries are in the page table?
- Given the page table is [0x2, 0x5, 0x1, 0x8] what's the physical address of 0xF1?

#### **Page Translation Example Problem**

Assume you have a 8-bit virtual address, 10-bit physical address and each page is 64 bytes

- How many virtual pages are there?  $\frac{2^8}{2^6} = 4$
- How many physical pages are there?  $\frac{2^{10}}{2^6} = 16$
- How many entries are in the page table? 4
- Given the page table is [0x2, 0x5, 0x1, 0x8] what's the physical address of 0xF1? 0x231

#### **Each Process Gets Its Own Page Table**

When you fork a process, it will copy the page table from the parent Turn off the write permission so the kernel can implement copy-on-write

The problem is there are  $2^{27}$  entries in the page table, each one is 8 bytes. This means the page table would be 1 GiB

Note that RISC-V translates a 39-bit virtual to a 56-bit physical address It has 10 bits to spare in the PTE and could expand Page size is 4096 bytes (size of offset field)

#### You May Be Thinking That Seems Like A Lot of Work

In the "Subprocess" lecture, we're doing a fork followed by exec why do we need to copy the page tables?

We don't! There's a system call for that — vfork

vfork shares all memory with the parent It's undefined behavior to modify anything

Only used in very performance sensitive programs

# **We Use Pages for Memory Translation**

Divide memory into blocks, so we only have to translate once per block

Use page tables (array of PTEs) to access the PPN (and flags)

New problem: these page tables are always huge!